# **DELETE**

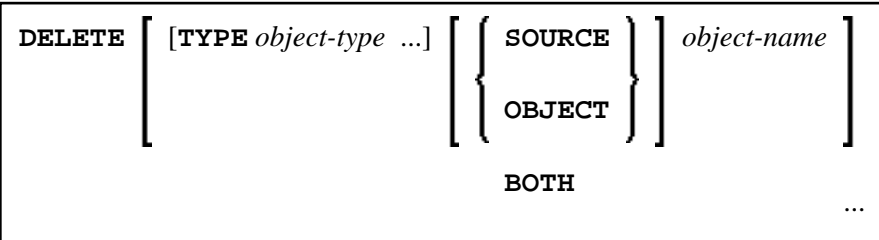

This command is used to delete Natural programming objects from the Natural system file.

#### **Note:**

The source currently in the editor's work area is not affected by the DELETE command.

See also *Object Naming Conventions* in the *Using Natural* documentation.

This chapter covers the following topics:

- [Syntax Explanation](#page-0-0)
- [Selection List](#page-1-1)
- [Safeguard Against Accidental Deletion](#page-1-2)
- [Examples](#page-1-3)

## <span id="page-0-0"></span>**Syntax Explanation**

<span id="page-1-0"></span>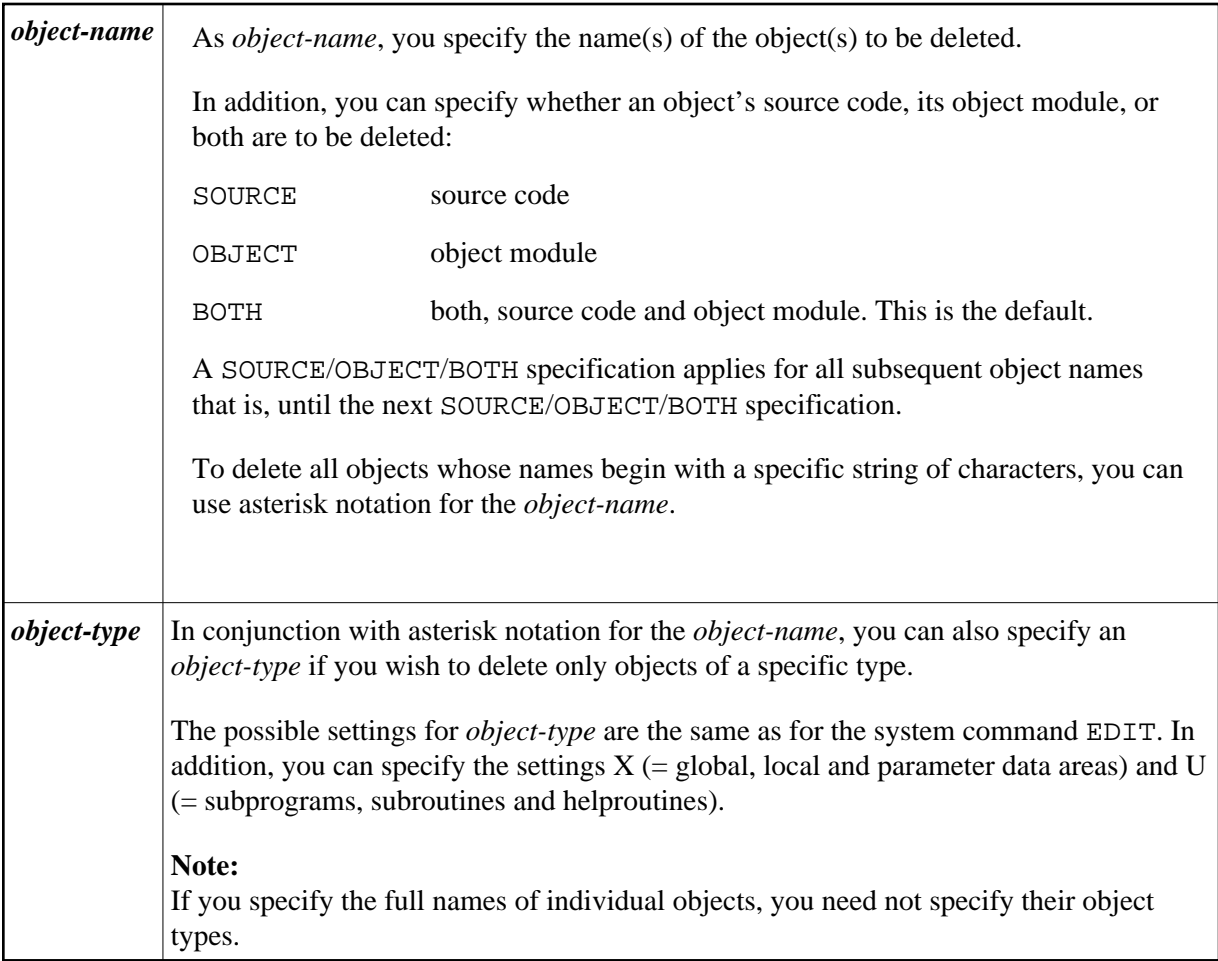

#### <span id="page-1-1"></span>**Selection List**

If you use asterisk notation, you will get a selection list, on which you then mark the object(s) to be deleted. For each object, you can determine whether to delete its source code, its object module, or both by marking the object with the appropriate letter (S , O or B).

If you enter only the DELETE command itself, you will also get a selection list, containing all objects stored in your current library.

## <span id="page-1-2"></span>**Safeguard Against Accidental Deletion**

As a safeguard against accidental deletion, a window will automatically be displayed in which you have to confirm the deletion of an object by entering its name.

<span id="page-1-3"></span>If you have specified or selected more than one object, an additional window will be displayed in which you can specify whether you wish to confirm the deletion for each object individually or whether all specified/selected objects are to be deleted without confirmation.

#### **Examples**

With this command, you delete three programming objects named TOM, DICK und HARRY:

**DELETE TOM DICK HARRY**

With this command, you delete the source and object module of the programming object JOHN, the sources of the programming objects PAUL and GEORGE, and the object module of the programming object RINGO:

**DELETE JOHN SOURCE PAUL GEORGE OBJECT RINGO**

With this command, you get a selection list of all programming objects in the current library:

**DELETE**

With this command, you get a selection list of the sources of all maps in the current library:

**DELETE TYPE M SOURCE \***

With this command, you get a selection list of all global, local and parameter data areas in the current library which are stored in source and/or object form and whose names begin with D:

**DELETE TYPE GLA D\***

With this command, you get a selection list of all programming objects in the current library which are stored in object form and whose names begin with "YYZ":

**DELETE OBJECT YYZ\***

With this command, you delete the source and object module of the maps TOM and DICK, the source of the map HARRY, the source of the program JOHN, and the object module of the program PAUL:

**DELETE TYPE M TOM DICK SOURCE HARRY TYPE P JOHN OBJECT PAUL**